# **Årsredovisning**

**för**

# **Åre Golf Aktiebolag**

556294-8694

Räkenskapsåret

2023

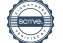

Styrelsen för Åre Golf Aktiebolag avger följande årsredovisning för räkenskapsåret 2023.

Årsredovisningen är upprättad i svenska kronor, SEK. Om inte annat särskilt anges, redovisas alla belopp i hela kronor (kr). Uppgifter inom parentes avser föregående år.

### **Förvaltningsberättelse**

#### **Verksamheten**

Bolagets verksamhet består av drift av golfbana med sedvanlig banskötsel. Bolaget driver också på Åre Golfbana café, reception och golfshop.

Åre Golf AB är 100% dotterbolag till Åre Golfklubb. 167 tkr av intäkterna avser banupplåtelse, tjänster och div uthyrning till Åre golfklubb. Med hänvisning till undantagsreglerna i årsredovisningslagen 7 kap 3§ upprättas ingen koncernredovisning.

En större extra inbetalning till Collectum har skett under året vilket resulterat i ökade personalkostnader.

Företaget har sitt säte i Åre kommun, Jämtlands län.

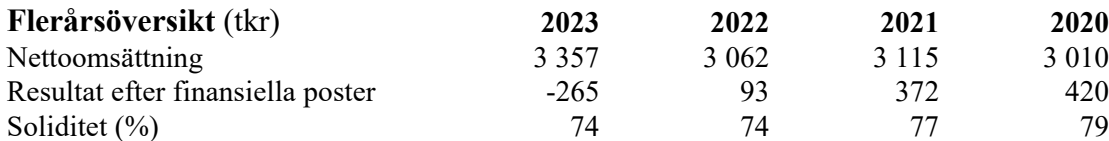

För definitioner av nyckeltal, se Redovisnings- och värderingsprinciper.

#### **Förändringar i eget kapital** (Tkr)

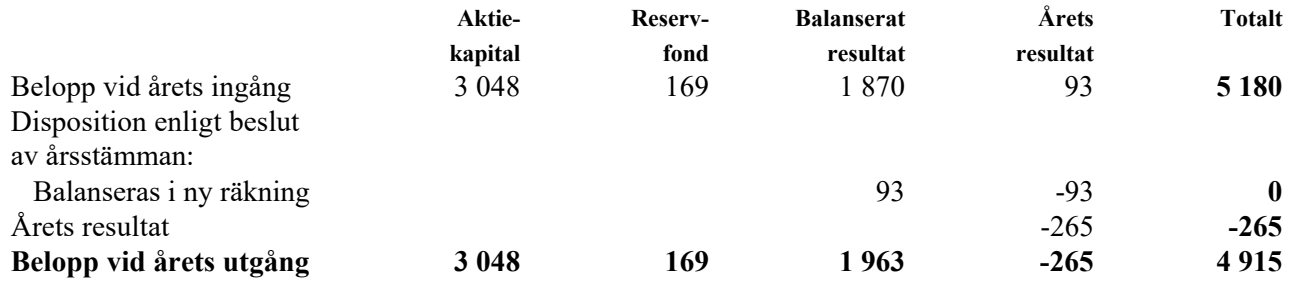

Villkorat aktieägartillskott uppgår på balansdagen till 800 839 kr (800 839).

#### **Resultatdisposition**

Styrelsen föreslår att till förfogande stående vinstmedel (kronor):

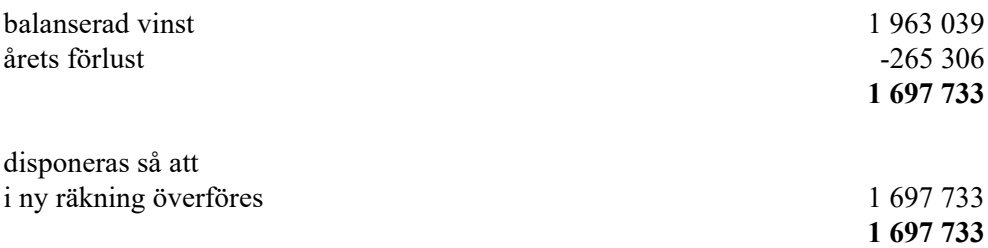

Företagets resultat och ställning i övrigt framgår av efterföljande resultat- och balansräkning med noter.

Åre Golf Aktiebolag Org.nr 556294-8694

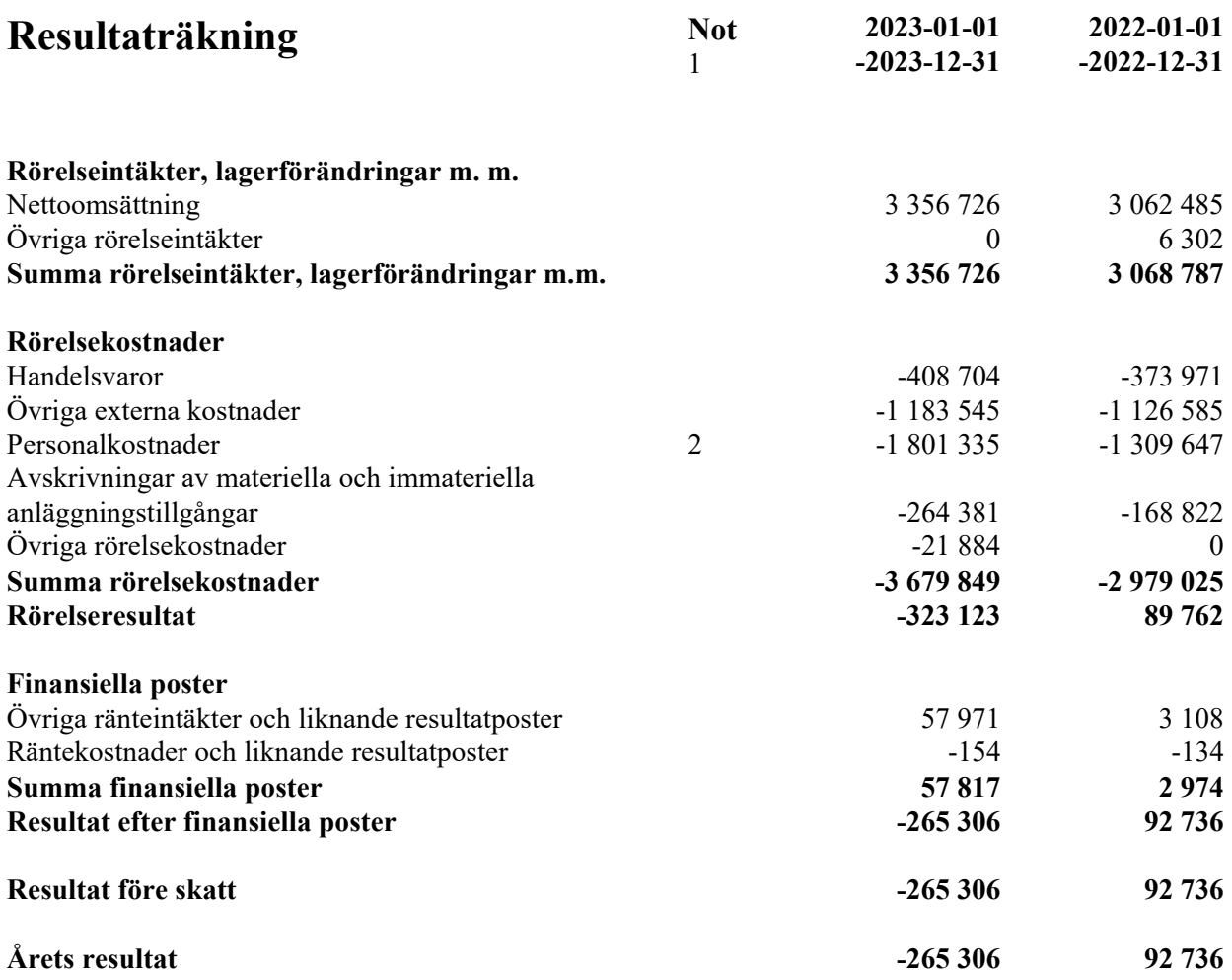

2 (7)

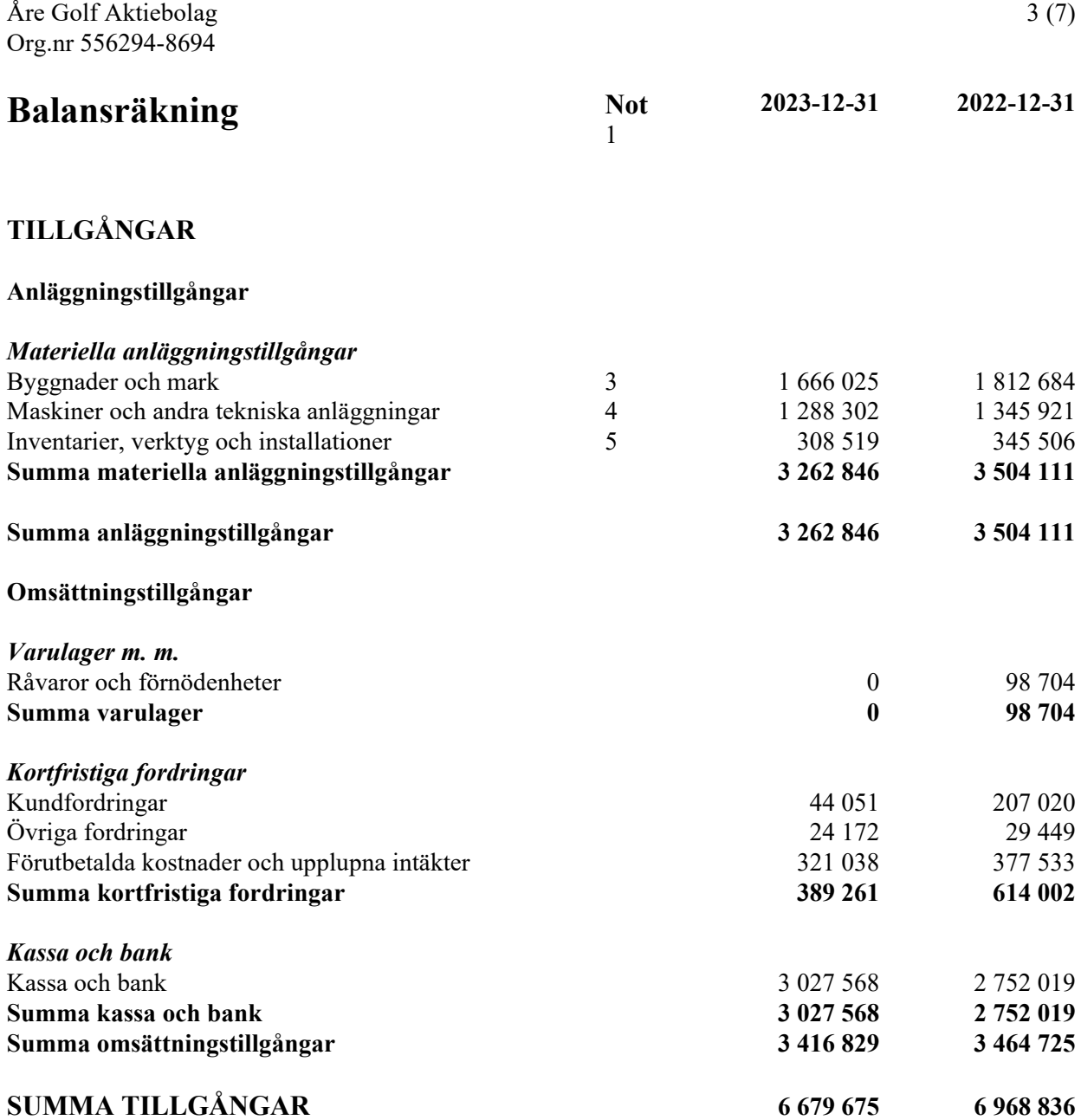

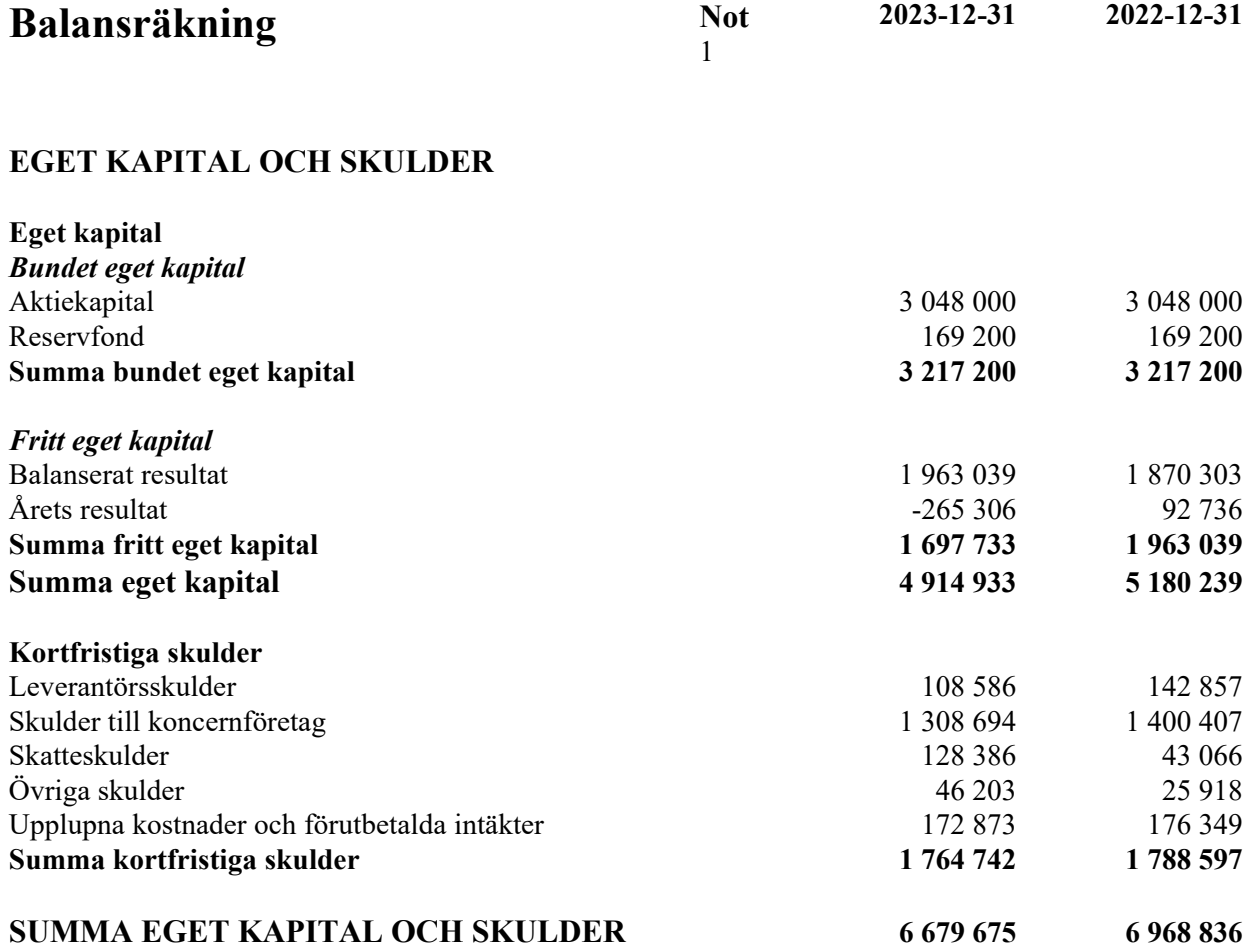

#### 4 (7)

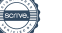

### **Noter**

#### **Not 1 Redovisningsprinciper**

#### **Allmänna upplysningar**

Årsredovisningen är upprättad i enlighet med årsredovisningslagen och Bokföringsnämndens allmänna råd (BFNAR 2016:10) om årsredovisning i mindre företag.

#### **Avskrivning**

Tillämpade avskrivningstider i antal år: Byggnader 30-40 år Golfanläggning 50 år Maskiner och inventarier 5-10 år

#### **Nyckeltalsdefinitioner**

Nettoomsättning Rörelsens huvudintäkter, fakturerade kostnader, sidointäkter samt intäktskorrigeringar.

Resultat efter finansiella poster Resultat efter finansiella intäkter och kostnader men före bokslutsdispositioner och skatter.

Soliditet (%)

Justerat eget kapital (eget kapital och obeskattade reserver med avdrag för uppskjuten skatt) i procent av balansomslutning.

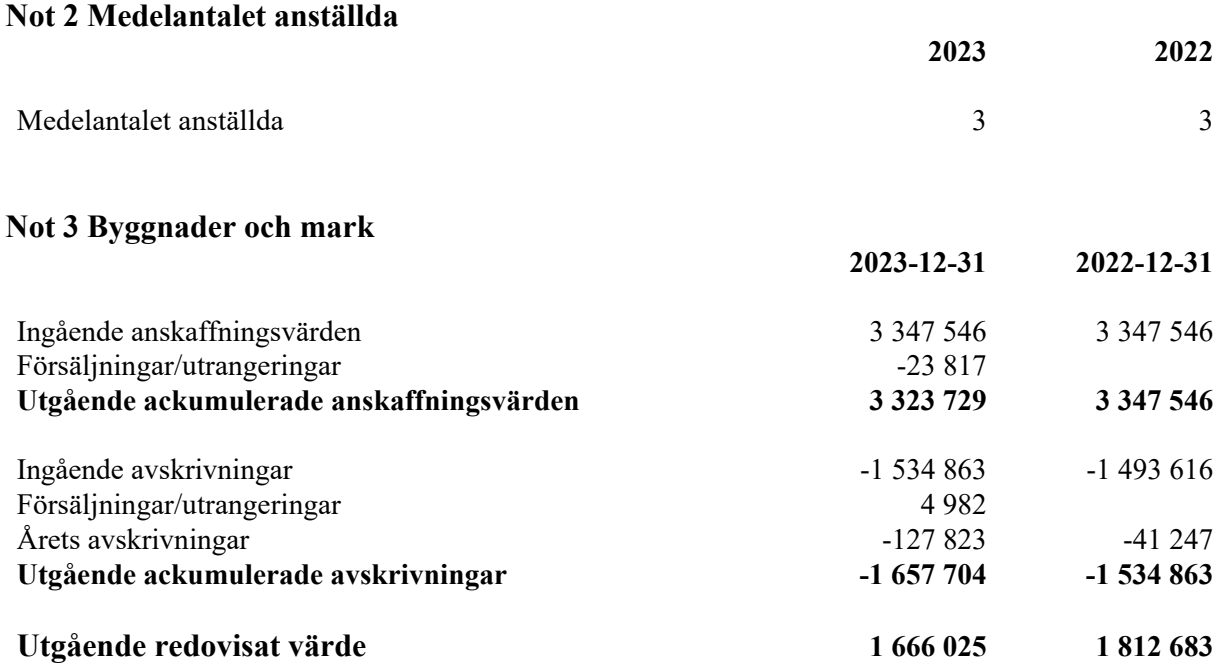

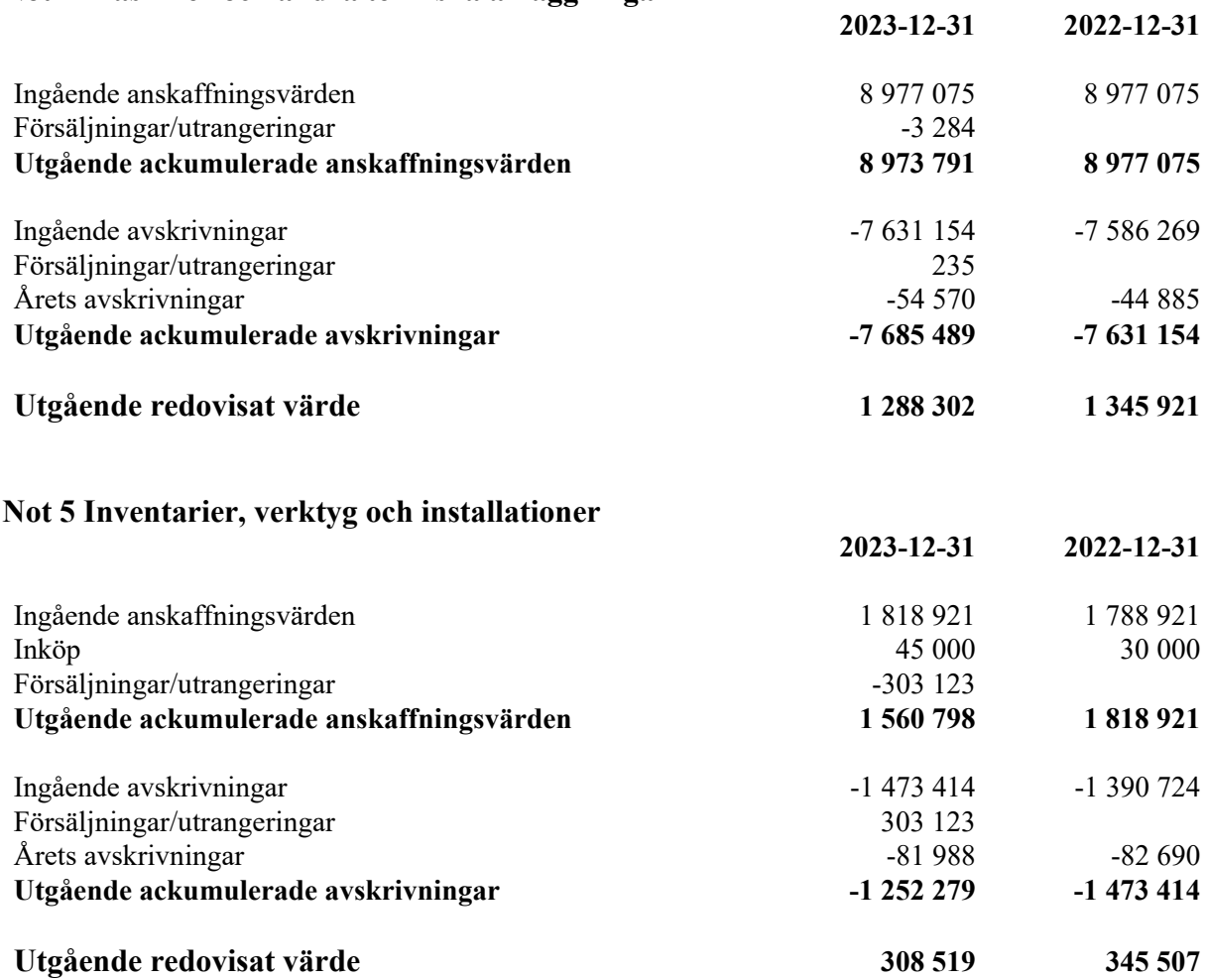

Daniel Larsson Ordförande

Den dag som framgår av min elektroniska underskrift<br>
Jan Bey<br>
Daniel Larsson<br>
Ordförande<br>
Tillud

Petter Eklund Magdalena Waller Dahlgren

Sara Wänseth

Patrik Svärd Sara Wänseth

Min revisionsberättelse har lämnats den dag som framgår av min elektroniska underskrift

Daniel Hellström

Daniel Hellström Auktoriserad revisor

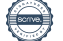

## Verifikat

Transaktion 09222115557511915859

### Dokument

ÅRSREDOVISNING Åre Golf Aktiebolag för 20230101- 20231231 Huvuddokument

8 sidor Startades 2024-03-01 09:24:45 CET (+0100) av Heide Nyqvist (HN) Färdigställt 2024-03-01 14:12:41 CET (+0100)

#### Initierare

Heide Nyqvist (HN) Åre ekonomipartner AB heide@areep.se +703199898

#### Signerare

Daniel Larsson (DL) Åre Golf daniel@areskidsport.se

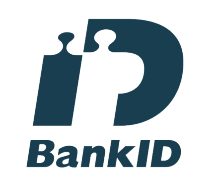

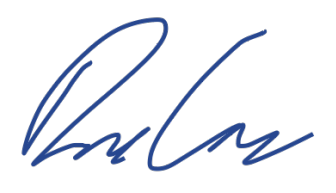

Namnet som returnerades från svenskt BankID var "DANIEL LARSSON" Signerade 2024-03-01 09:30:53 CET (+0100)

Patrik Svärd (PS) Åre Golf svard.patrik@gmail.com

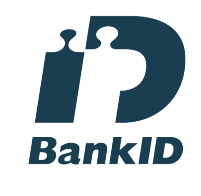

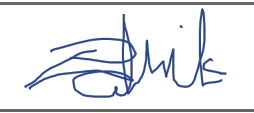

Namnet som returnerades från svenskt BankID var "PATRIK SVÄRD" Signerade 2024-03-01 09:41:43 CET (+0100)

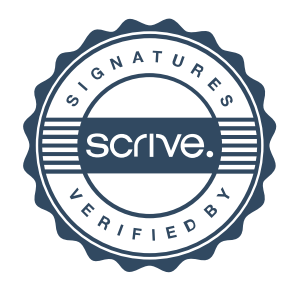

## Verifikat

Transaktion 09222115557511915859

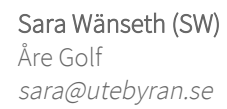

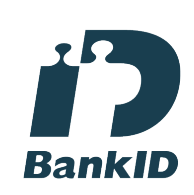

## Sara Wänseth

Namnet som returnerades från svenskt BankID var "SARA WÄNSETH" Signerade 2024-03-01 09:26:36 CET (+0100)

Magdalena Waller (MW) Åre Golf magdiswaller@gmail.com

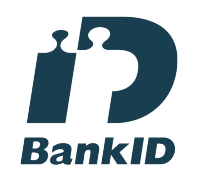

goghlette

Namnet som returnerades från svenskt BankID var "Anna Magdalena Waller Dahlgren" Signerade 2024-03-01 12:34:27 CET (+0100)

Jan-Olov Berg (JB) janolovberg@gmail.com

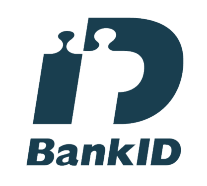

Anth By

Namnet som returnerades från svenskt BankID var "Jan Olof Berg" Signerade 2024-03-01 10:08:52 CET (+0100)

Petter Eklund (PE) Åre Golf petter@ideanovum.se

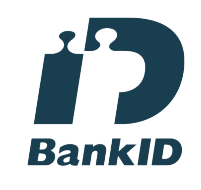

Namnet som returnerades från svenskt BankID var "Petter Sverre Frank Andreas Eklund" Signerade 2024-03-01 09:38:02 CET (+0100)

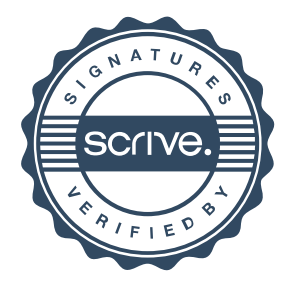

## Verifikat

Transaktion 09222115557511915859

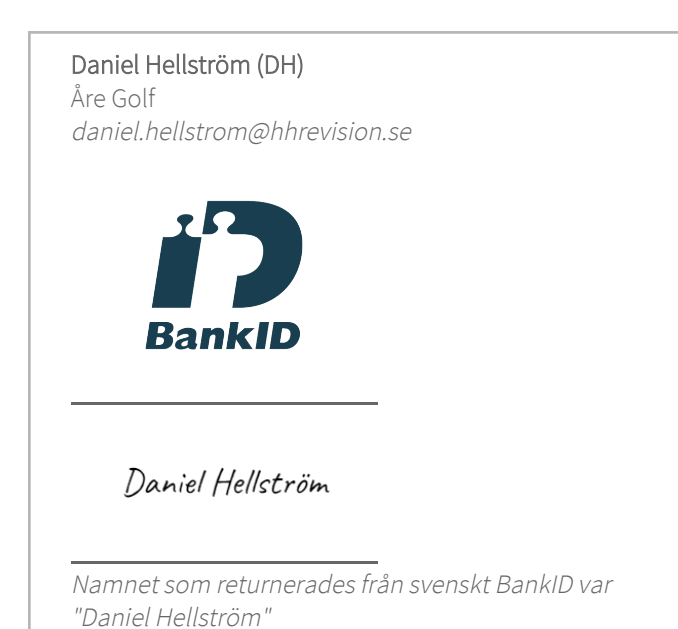

Signerade 2024-03-01 14:12:41 CET (+0100)

Detta verifikat är utfärdat av Scrive. Information i kursiv stil är säkert verifierad av Scrive. Se de dolda bilagorna för mer information/bevis om detta dokument. Använd en PDF-läsare som t ex Adobe Reader som kan visa dolda bilagor för att se bilagorna. Observera att om dokumentet skrivs ut kan inte integriteten i papperskopian bevisas enligt nedan och att en vanlig papperutskrift saknar innehållet i de dolda bilagorna. Den digitala signaturen (elektroniska förseglingen) säkerställer att integriteten av detta dokument, inklusive de dolda bilagorna, kan bevisas matematiskt och oberoende av Scrive. För er bekvämlighet tillhandahåller Scrive även en tjänst för att kontrollera dokumentets integritet automatiskt på: https://scrive.com/verify

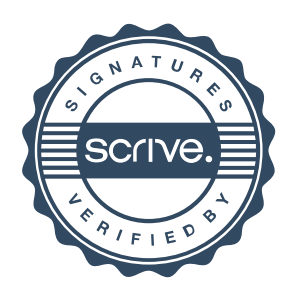